## Package management

Based on:

SE Radio 489: Sam Boyer on Package Management

Alberto Guerra Rodas Ángel Macías Rodríguez Pedro Limeres Granado Sergio Truébano Robles

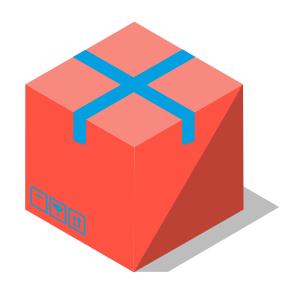

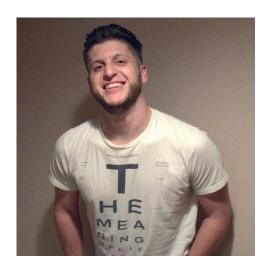

#### Sam Boyer

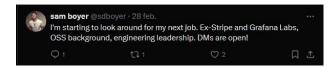

# stripe

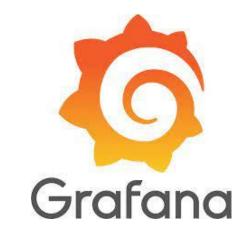

#### TABLE OF CONTENTS

01

**PACKAGES** 

02

PACKAGE MANAGERS 03

**DEPENDENCIES** 

01

## Packages

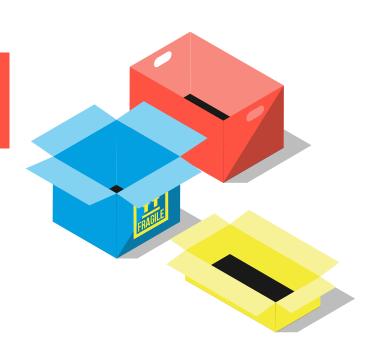

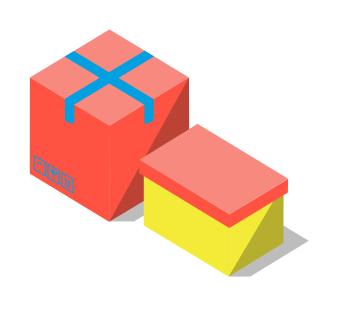

### What is a package?

Element collection with name and context

Challenging to define

### Package Example

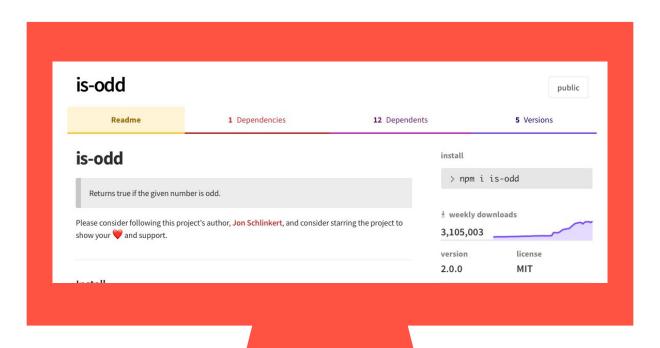

#### Packages & Metadata

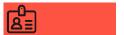

Name: is-odd

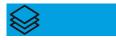

Version: 2.0.0

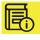

Dependencies: ....

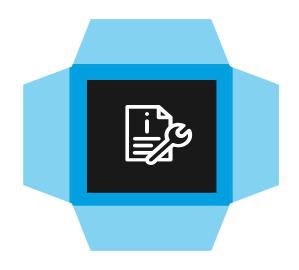

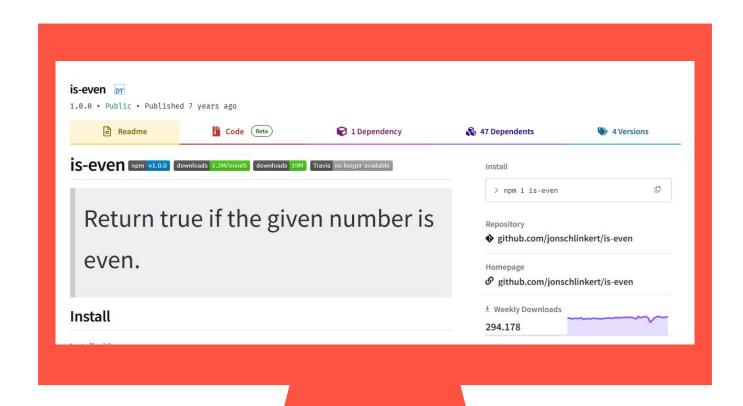

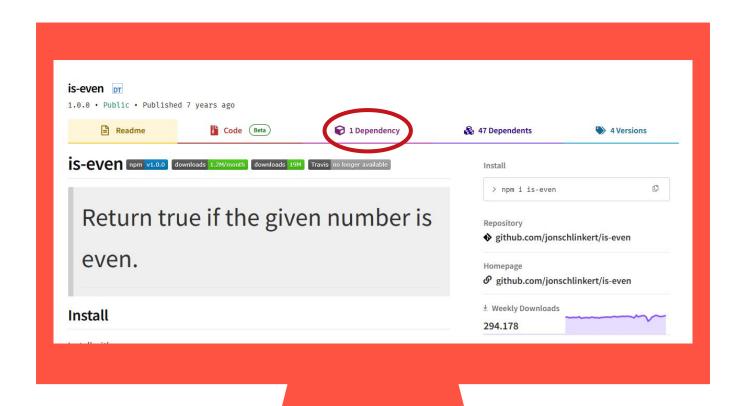

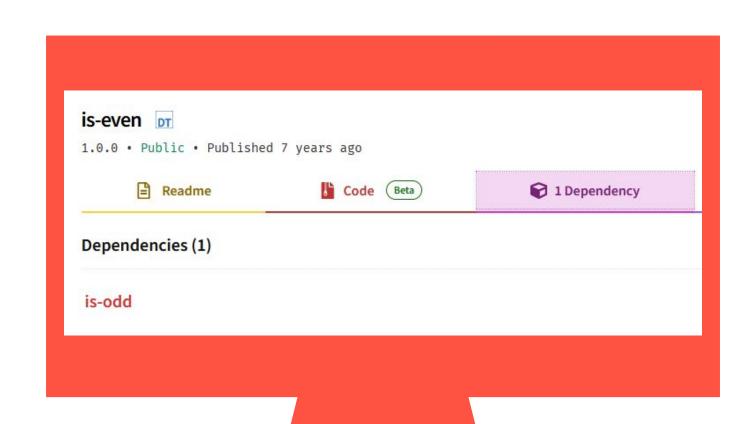

02

## Package managers

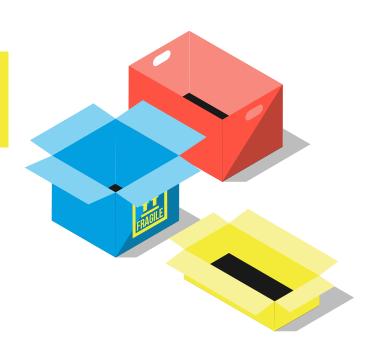

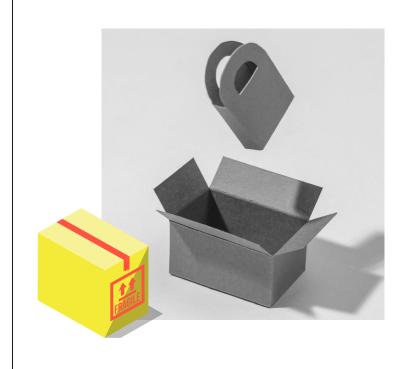

### What is a Package Manager

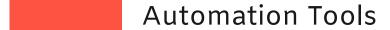

Uniformed Systems

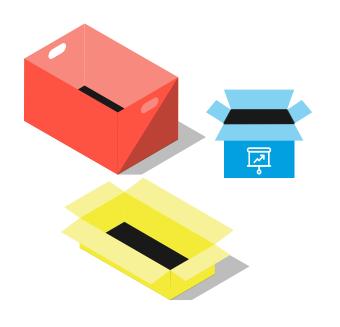

## Package Manager trends

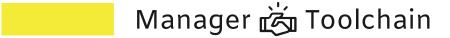

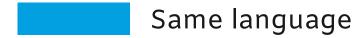

#### Package manager operations

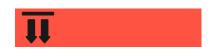

Package retrieval

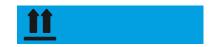

Package publishing

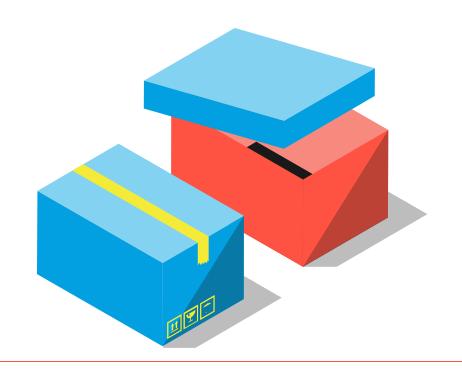

#### Validity process

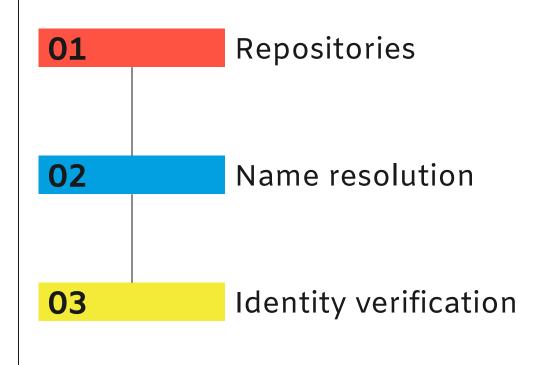

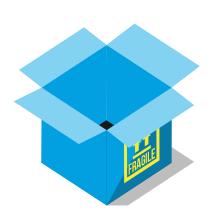

#### Configuration

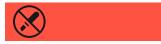

Metadata file

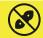

Command-line

```
"dependencies": {
 "foo": "1.0.0 - 2.9999.9999",
 "bar": ">=1.0.2 <2.1.2",
 "baz": ">1.0.2 <=2.3.4",
 "boo": "2.0.1",
 "qux": "\langle 1.0.0 \mid | \rangle = 2.3.1 \langle 2.4.5 \mid | \rangle = 2.5.2 \langle 3.0.0 \rangle,
  "asd": "http://asdf.com/asdf.tar.gz",
 "til": "~1.2",
 "elf": "~1.2.3",
 "two": "2.x",
 "thr": "3.3.x",
 "lat": "latest",
  "dyl": "file:../dyl"
```

03

Dependencies

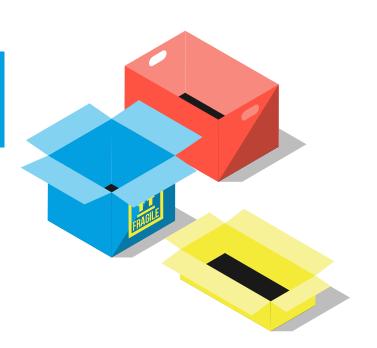

### **Dependencies**

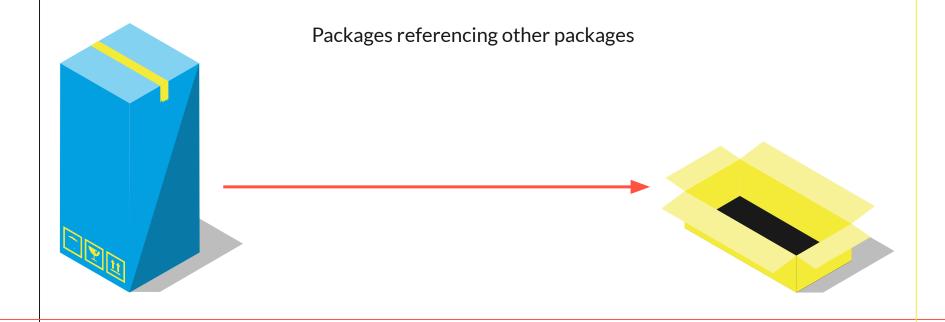

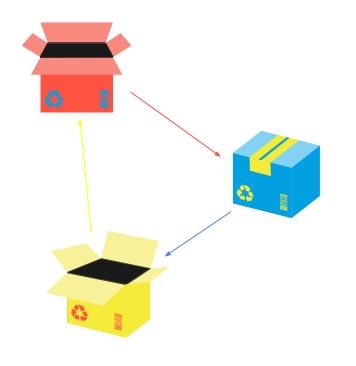

## What is a cycle?

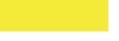

Simple closed path, with no clear beginning or end

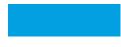

In a graph, when we can see a path through the nodes

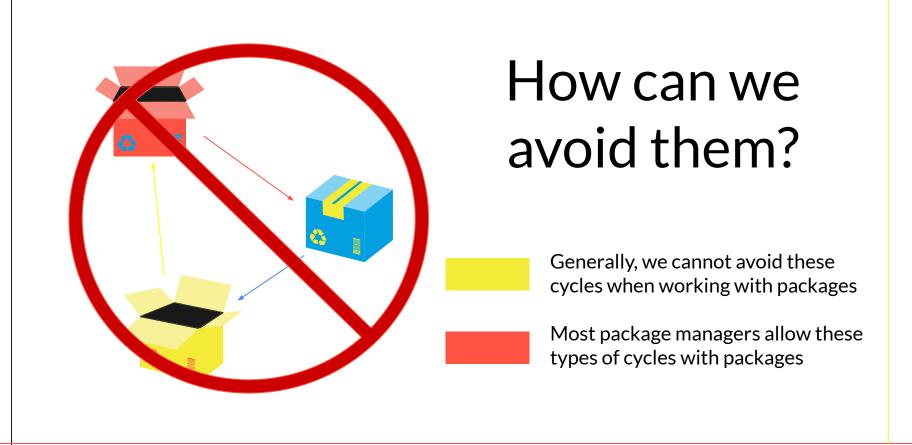

## Versions problem

- Package A depends on C
- Package also B depends on C
- A accepts version 1.4
- B accepts version 1.5
- Which version will C need?

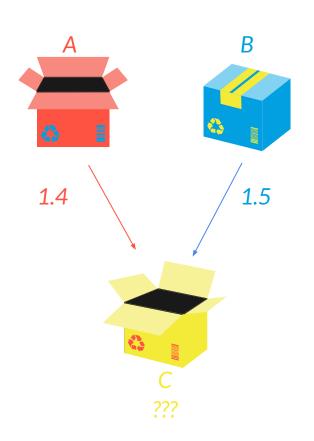

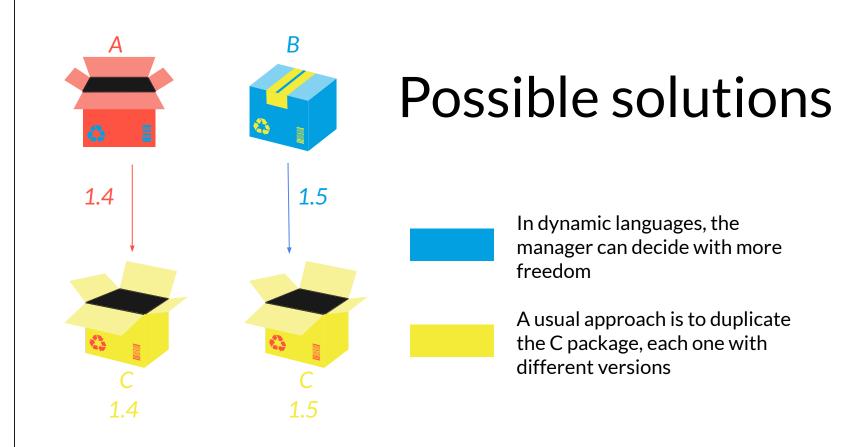

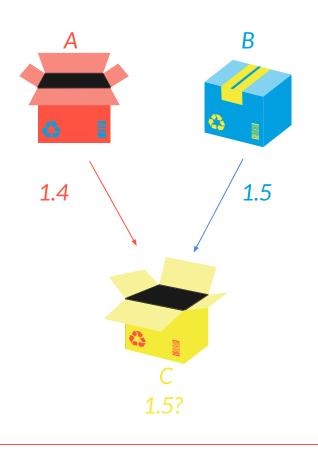

#### Possible solutions

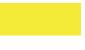

In statically typed languages, the usual approach is to compromise versions

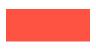

For type checkers not to explode, only one version of package is required

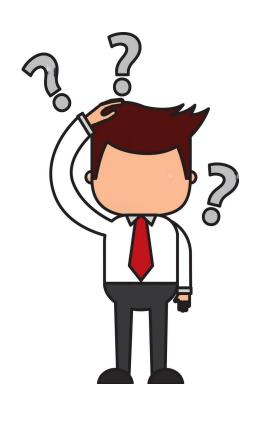

## Dependency Limbo

There is a problem with versions in packages

We are NOT SURE if our code is going to compile or if it is correct

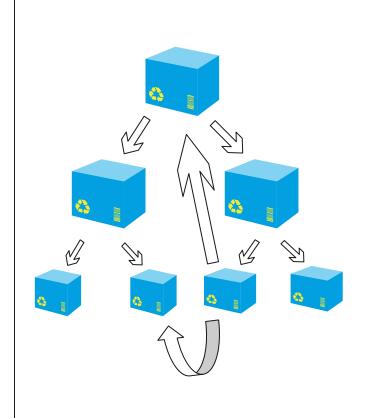

#### **Dependency Hell**

Packages depend on other packages. What if a package is updated?

Override approach.

```
"name": "webapp",
"version": "0.1.0",
"lockfileVersion": 3,
"requires": true,
"packages": {
    "name": "webapp",
    "version": "0.1.0",
    "dependencies": {
     "@emotion/react": "^11.11.3",
      "@emotion/styled": "^11.11.0",
      "@testing-library/jest-dom": "^5.17.0",
      "@testing-library/react": "^14.1.2",
      "@testing-library/user-event": "^14.5.2",
      "axios": "^1.6.5",
      "react": "^18.2.0",
      "react-dom": "^18.2.0",
      "react-scripts": "5.0.1",
      "web-vitals": "^3.5.1"
    "devDependencies": {
      "axios-mock-adapter": "^1.22.0",
      "expect-puppeteer": "^9.0.2",
      "jest": "^29.3.1",
```

#### Lock File

We can store the version and dependencies.

Selection algorithms.

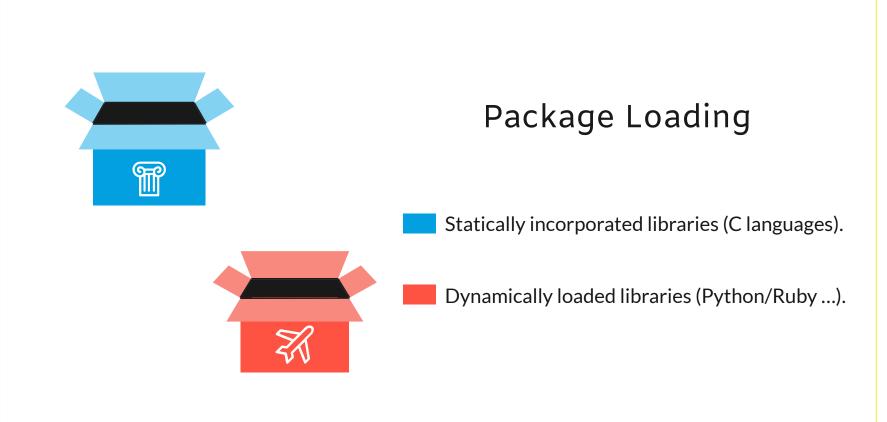